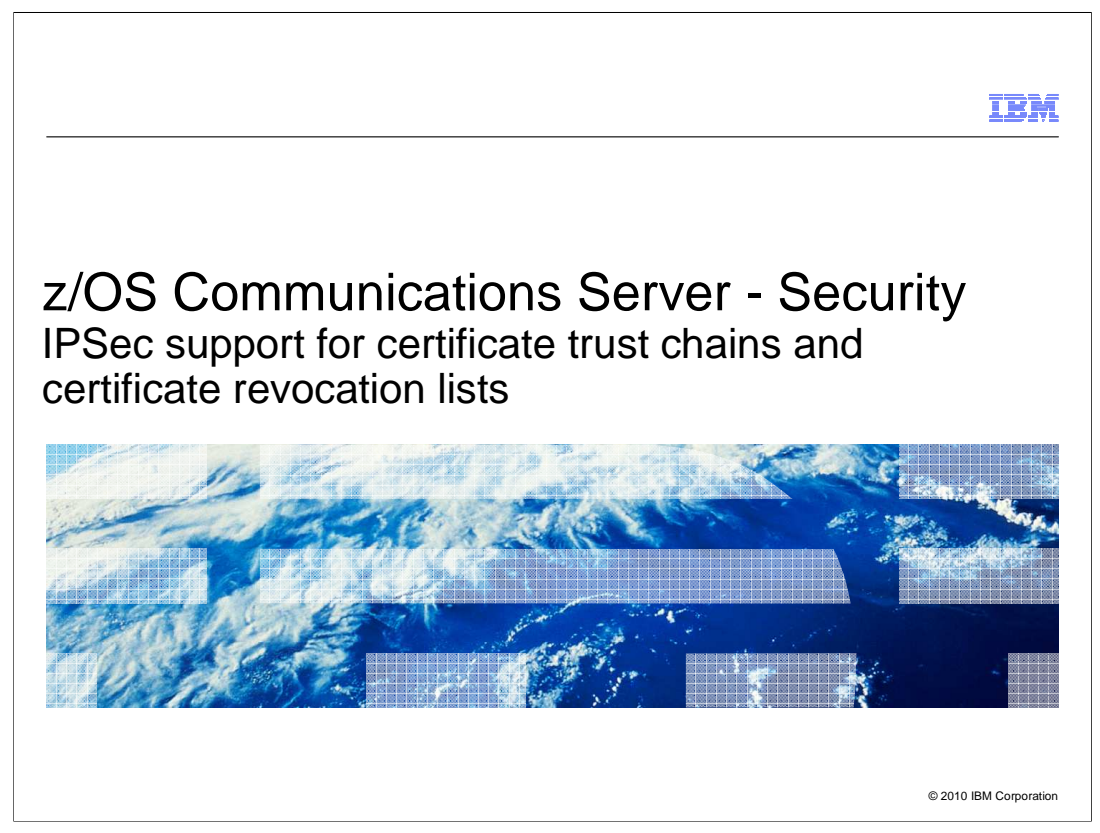

There are many new security functions in z/OS V1R12 Communications Server. This presentation covers the new IPSec support for certificate trust chains and certificate revocation lists.

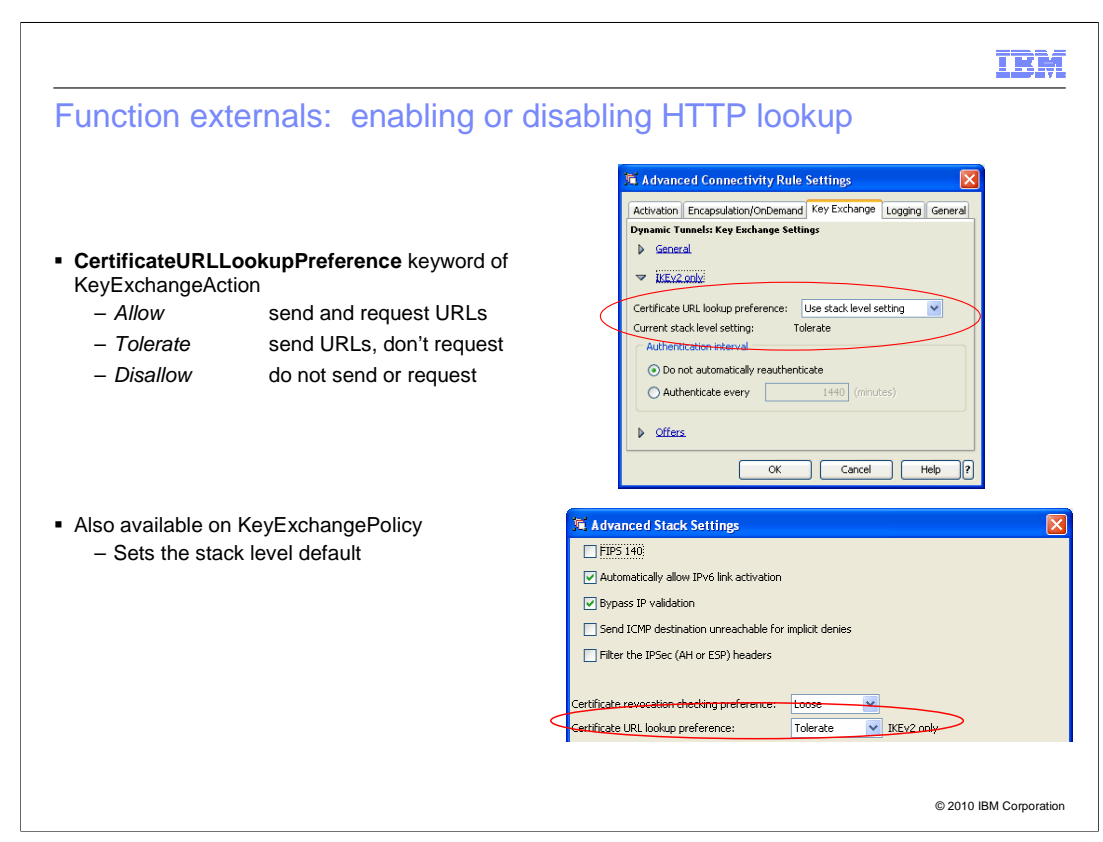

 To enable HTTP lookup of certificates and bundles, code the **CertificateURLLookupPreference** keyword of the KeyExchangeAction or KeyExchangePolicy.

 If you code Allow, that means IKED will send hash and URL encoded certificate and certificate request payloads to peer nodes, and will request that peer nodes use hash and URL encoding when sending to IKED.

 If you code Tolerate, then IKED will send hash and URL encoded certificate and certificate request payloads to peer nodes, but will prevent peer nodes from sending hash and URL encodings in its requests to IKED. This is the default. It gives the system administrator the greatest control over which HTTP servers z/OS will attempt retrieval from, by limiting HTTP retrieval attempts to those URLs that are encoded in the local NSSD configuration file. See the next chart for details.

 The CertificateURLLookupPreference option can be specified on a per-IKE-peer basis, and the stack-wide default value can be specified for each stack. These options are also available through the Configuration Assistant.

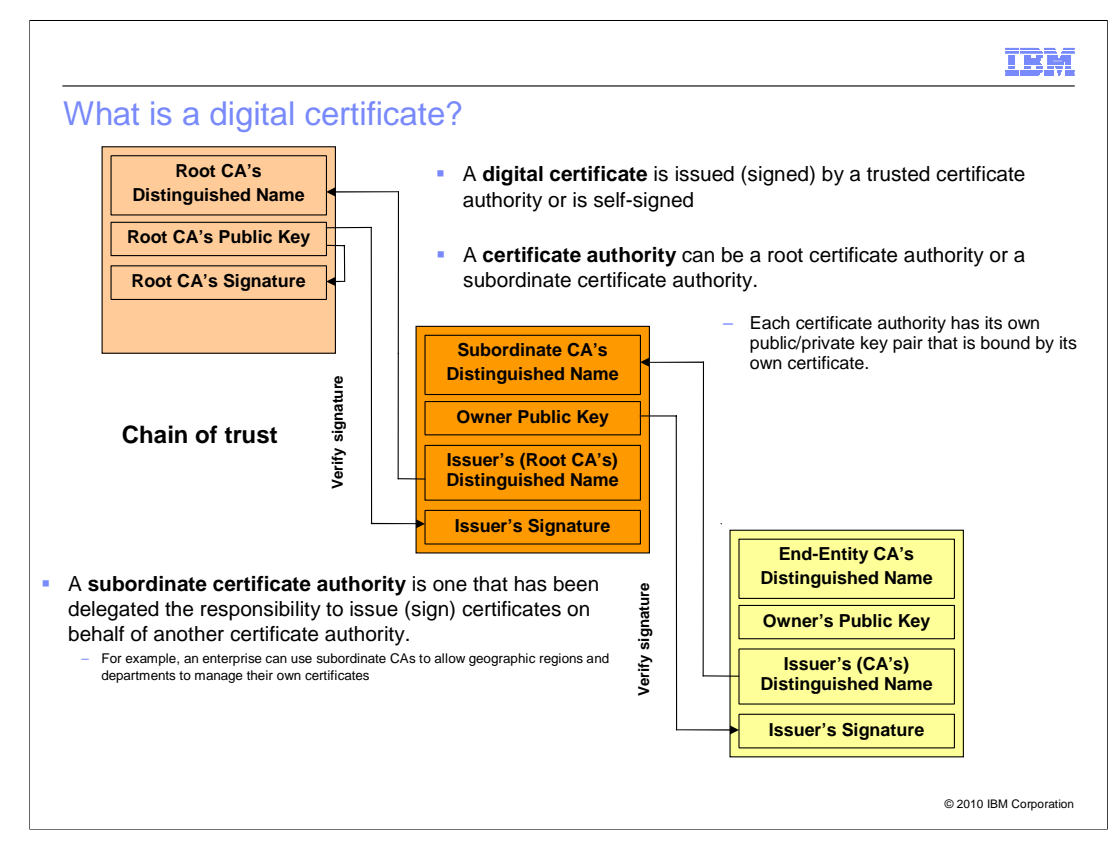

 A digital certificate is issued and signed by a certificate authority or can be self-signed. The **certificate authority** (CA) can be the root (originating) authority or a subordinate authority. Each certificate has a public/private key pair that is bound to its identity (the name of a person, company or an IP address). A **subordinate authority** is one that has been delegated the responsibility to issue certificates on behalf of another certificate authority. An example is for an enterprise to use subordinate CAs to allow geographic regions to manage their own certificates. This can reduce the cost and time required to issue a new certificate.

 When a certificate authority issues a certificate it signs the certificate using its private key. The public key of the certificate authority can then be used to verify it was the one that issued the certificate.

 A certificate trust chain starts with the certificate that signed the end entity certificate (certificate that identifies the entity) and includes all signing certificates up to and including the trusted certificate authority (which is called the root).

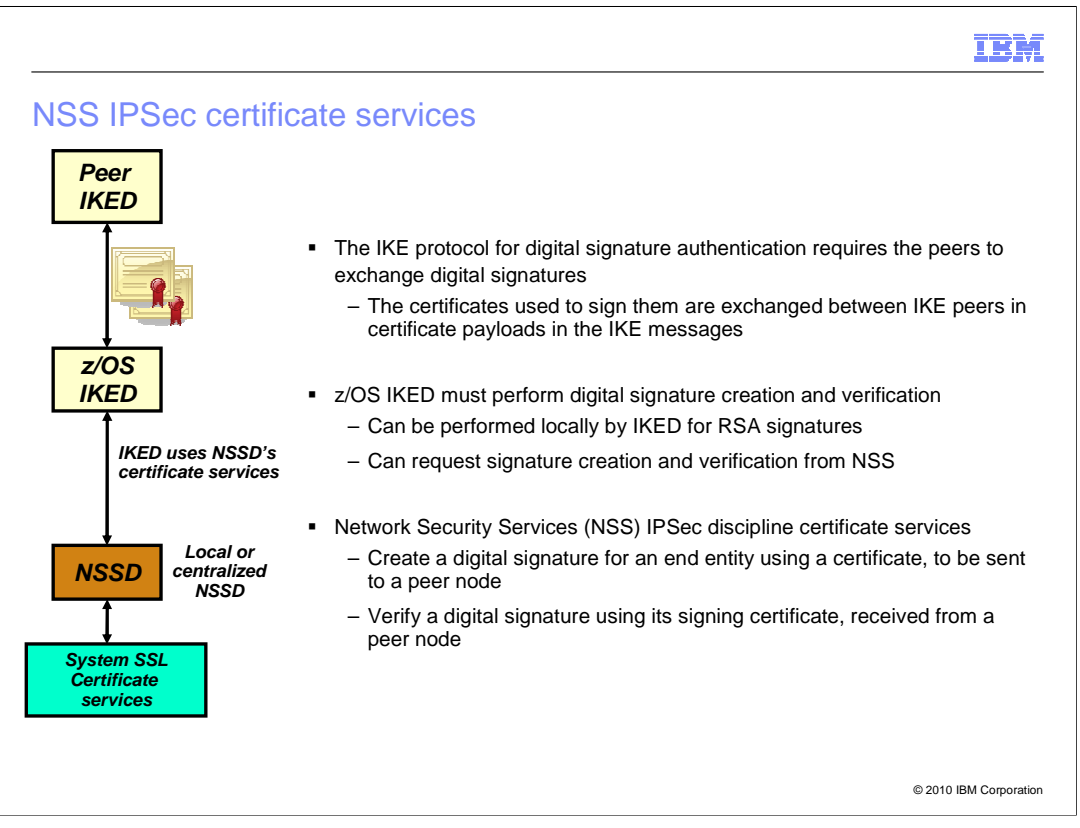

 The IKE protocol for digital signature authentication requires the peers to exchange digital signatures. IKED will create a signature to send to the peer and verify the signature received from the peer. The certificates used to create and verify a digital signature can be exchanged between IKE peers using the certificate payloads in the IKE messages. IKED can perform the creation and verification of signatures for RSA signatures locally or it can request NSS to create and verify the signatures using its IPSec certificate services.

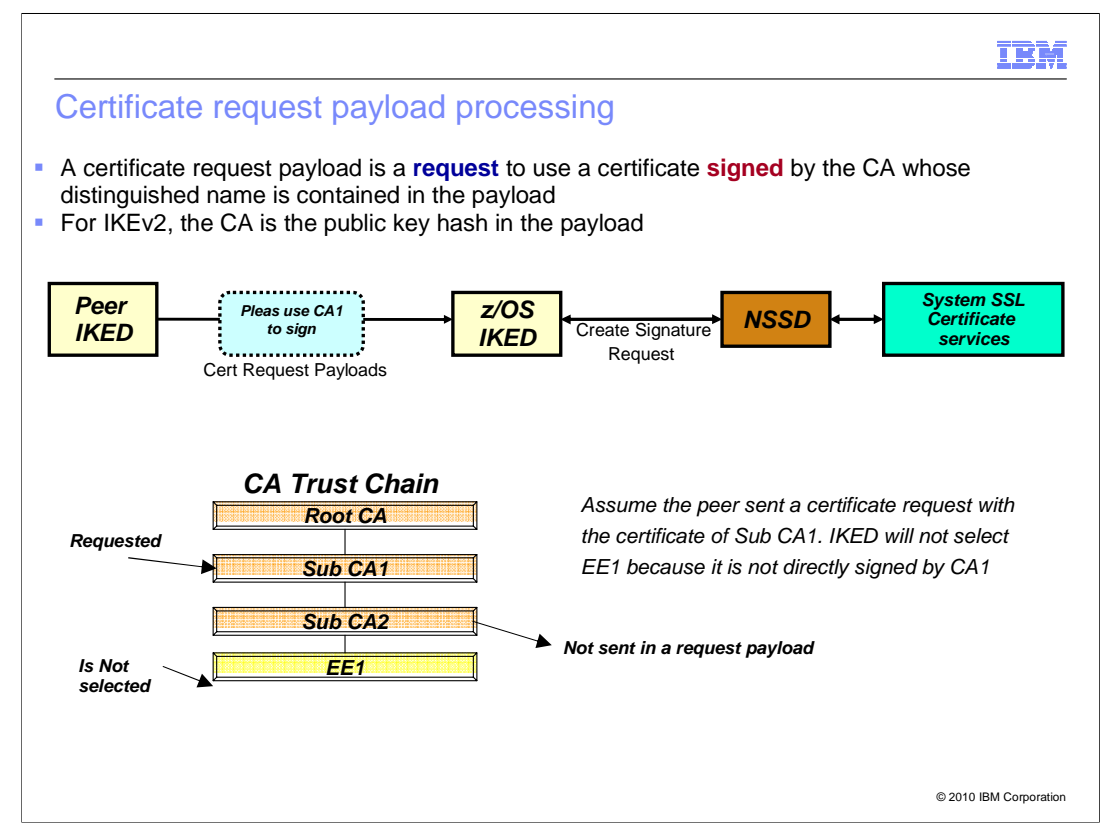

 Currently certificate request payloads are treated as a **request** to use an end entity certificate in IKED's or NSSD's keyring. This certificate is **signed** by the CA whose distinguished name or public key hash (IKEv2) is contained in the payload. This does not match the expectations of RFC 4306 and RFC 4945 for certificate request payloads.

 For IKEv1, these RFCs state that the payloads be treated as a request to use a certificate  **within the trust chain** of the CA whose Distinquished Name (DN) is contained in the payload.

 For IKEv2, these RFCs state that the payloads be treated as a **hint** to use a certificate  **within the trust chain** of the CA whose public key hash is contained in the payload.

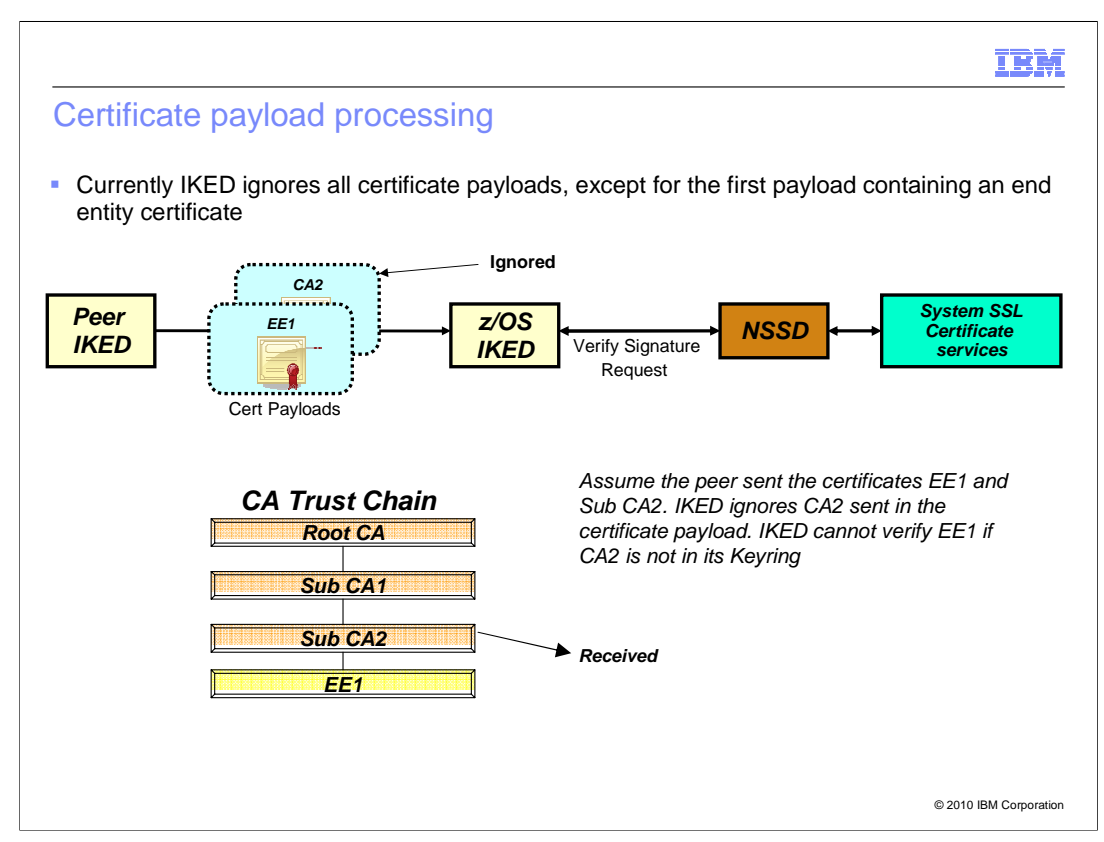

 Currently IKED also ignores all certificate payloads, except for the first payload containing the end entity certificate when it needs to verify the Peer's ID. Again this does not match the expectations of RFC 4306 and RFC 4945. These RFCs state that the first certificate payload contain an end-entity certificate and any other certificate payloads contain CA certificates that IKED might not have in the trust chain.

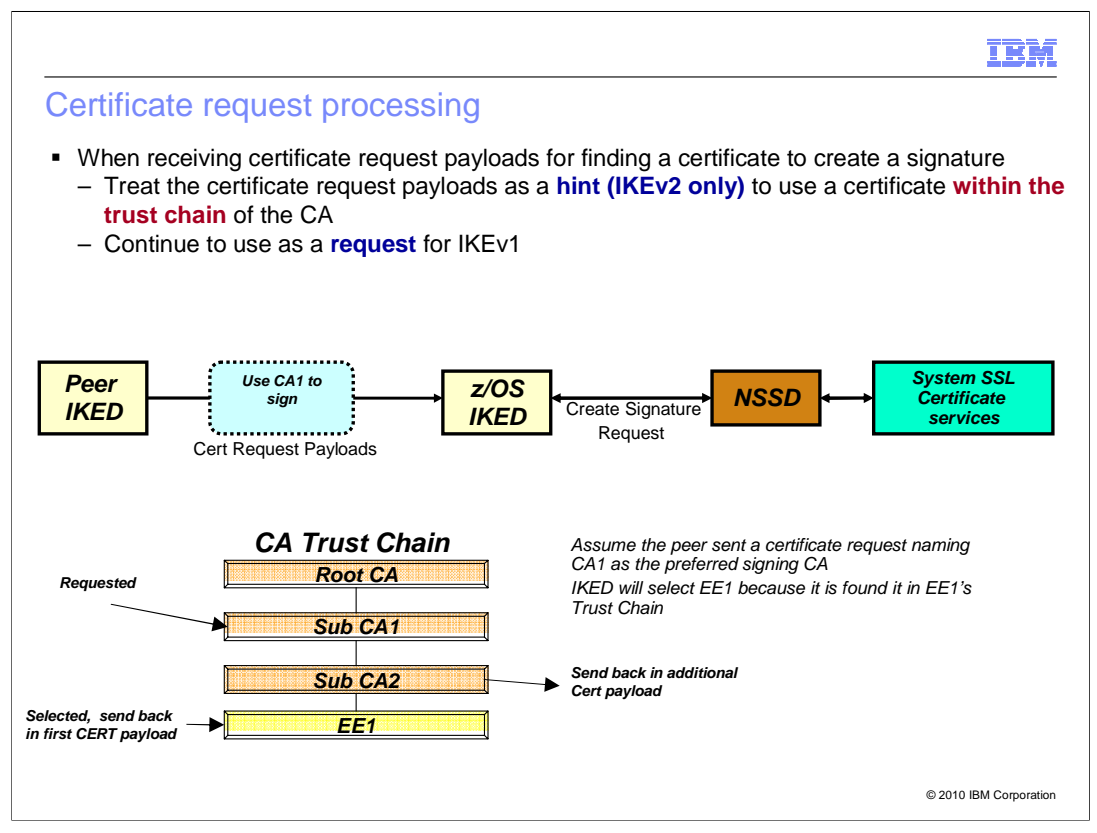

 For IKEv1, IKED using NSSD certificate services will treat the payload as a request to select a End Entity (EE) certificate within the trust chain of the CA whose DN is contained in the certificate payload.

 For IKEv2, IKED using NSSD certificate services will treat the payload as a hint to select a EE certificate within the trust chain of the CA whose public key hash is contained in the certificate payload.

 In the example, IKED will look for a EE certificate that has CA1 in its trust chain. It finds EE1 because it is signed by Sub CA2 and Sub CA2 is within the trust chain of Sub CA1. It sends EE1 along with Sub CA2 back to the peer in certificate payloads. It sends Sub CA2 because it is possible the peer only knows about Root CA and Sub CA1.

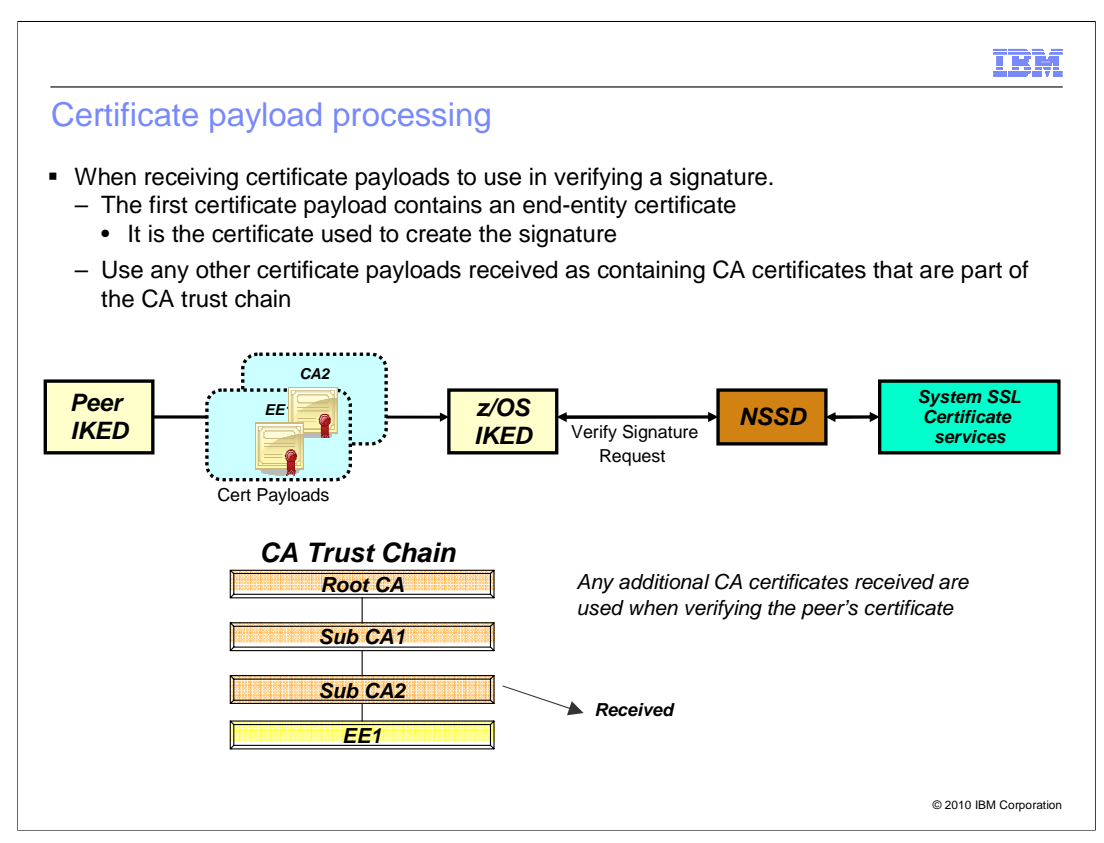

 A peer might send certificate payloads that contain supporting certificate authority (CA) certificates. In the example IKED received certificates for EE1 and Sub CA2. Since EE1 is in the first certificate payload it is used as the certificate the peer used to create its signature. The certificate Sub CA2, sent in an additional certificate payload, is used when verifying that EE1 is a valid certificate. Before V1R12 Sub CA2 needed to be in the IKED/NSSD keyring in order to be used to validate EE1.

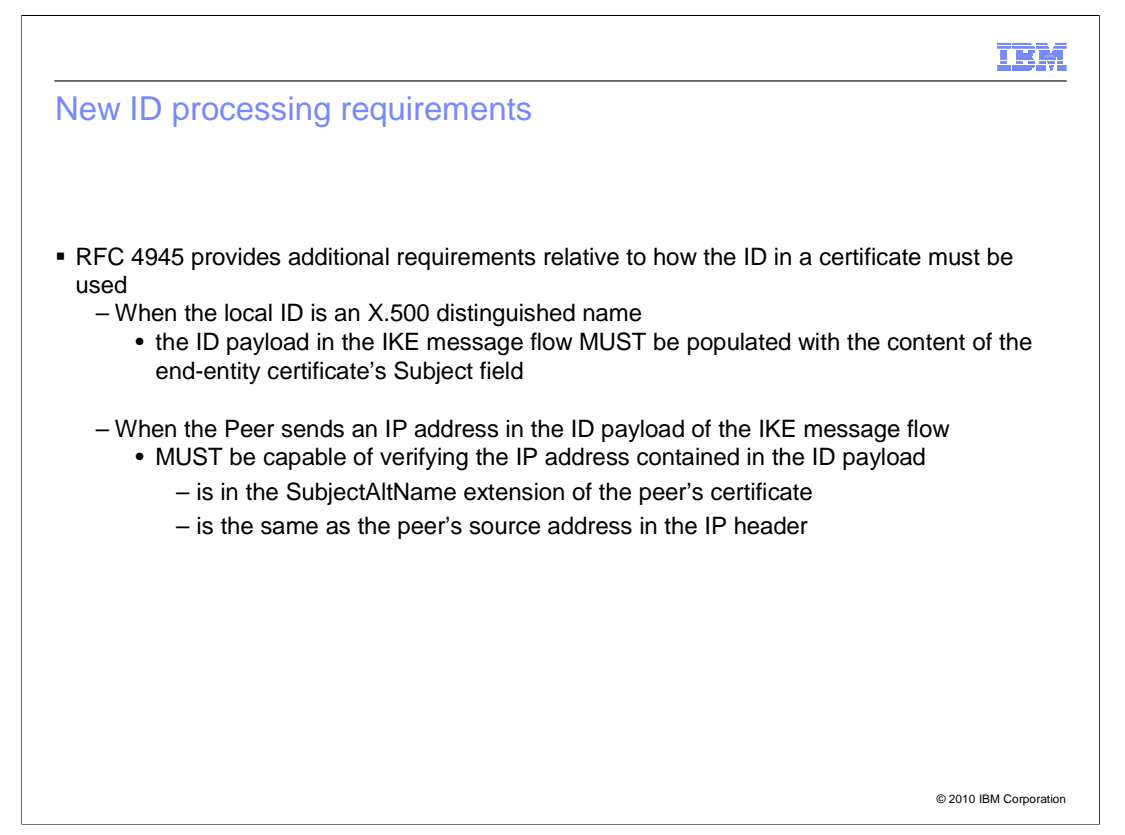

 RFC 4945 introduces requirements that are not currently met by IKED. They deal with how the ID payload should be populated when the local ID is an x.500 Distinquished Name (DN) and additional checking that should be performed when the remote ID is an IPv4/6 address.

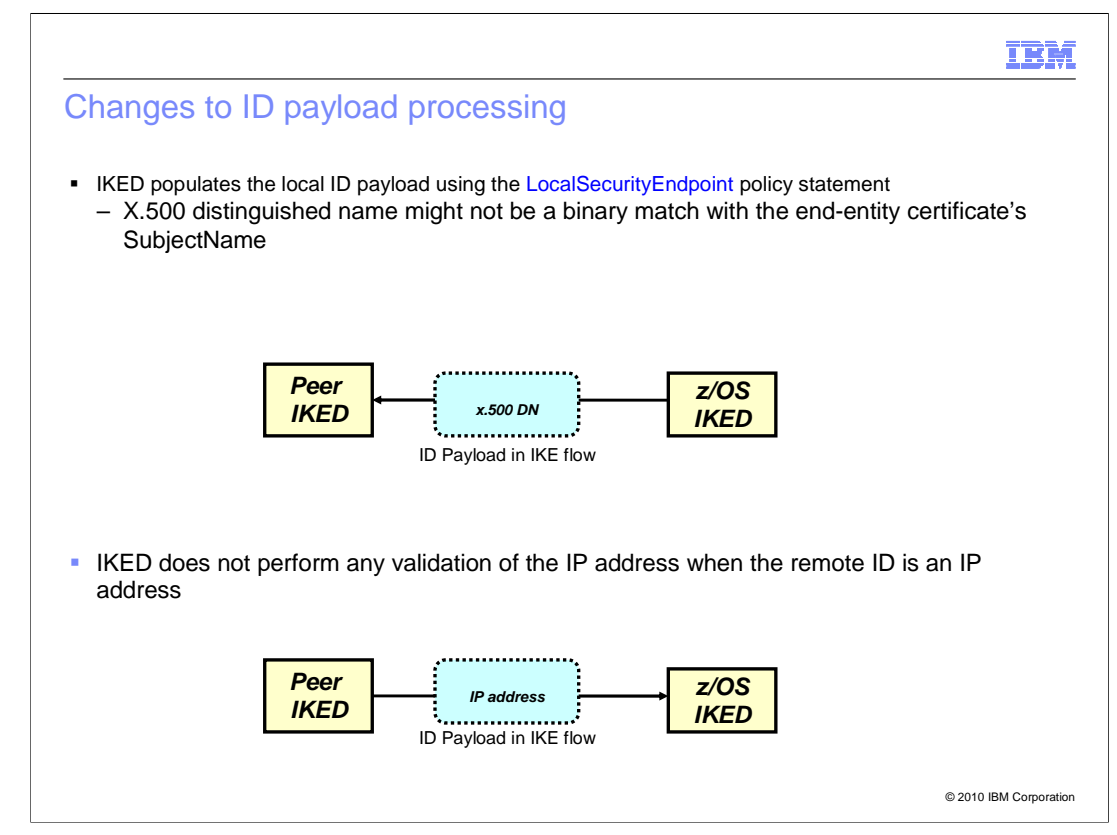

 Currently IKED populates the local ID payload using the identity configured on the LocalSecurityEndpoint policy statement. When the local ID is an X.500 distinguished name, it might not be a binary match with the certificate's SubjectName field. According to RFC 4945, the ID should be populated from the end-entity certificate's SubjectName extension.

 Currently IKED does not perform any validation of the IP address when the remote ID is an IPv4 or IPv6 address. RFC 4945 states that IP address validation should be done although a local option can be provided for it to be disabled.

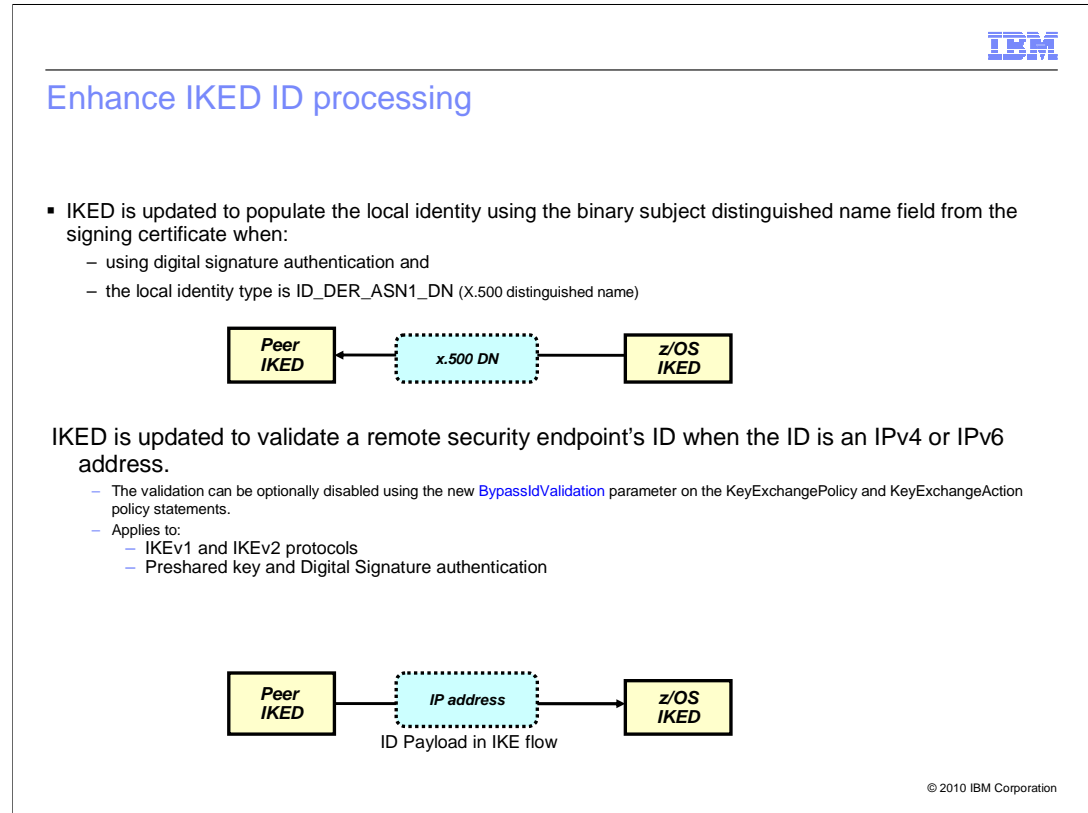

 With this release IKED populates the local identity using the binary subject distinguished name field from the signing certificate when using digital signature authentication and the local identity type is ID\_DER\_ASN1\_DN (the X.500 distinguished name).

 With this release IKED validates that the remote peer's identity matches the peer's remote IP address when the identity of the peer is an IP address.

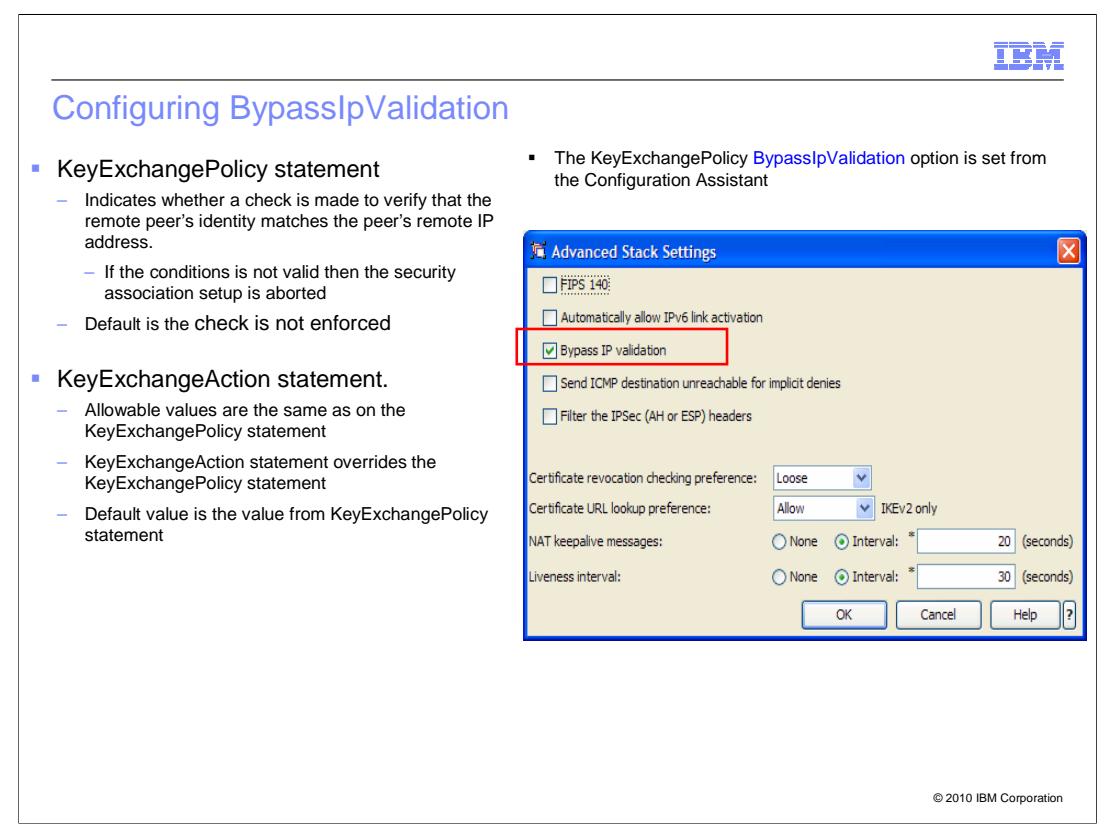

 The BypassIpValidation parameter can be specified on the KeyExchangePolicy and the KeyExchangeAction statements. The default is set to No to adhere to RFC rules.

 On the KeyExchangePolicy statement, the new **BypassIpValidation** parameter indicates whether a check is made to verify that the remote peer's identity matches the peer's remote IP address. If the conditions are not valid then the security association setup is stopped. Allowable values are Yes, which means bypass the check, and No which means the check is enforced. No is the default.

 The Configuration Assistant supports the new KeyExchangePolicy BypassIpValidation parameter in the IPSec Perspective, on the Advanced Stack Settings panel. The GUI will set BypassIpValidation to **yes** for policies migrated from a older release. The default is **no** when generating new policies.

 The KeyExchangeAction BypassIpValidation option is set from the Configuration Assistant, IPSec Perspective, Additional Settings, Advanced Connectivity Rule Settings panel (which is not shown).

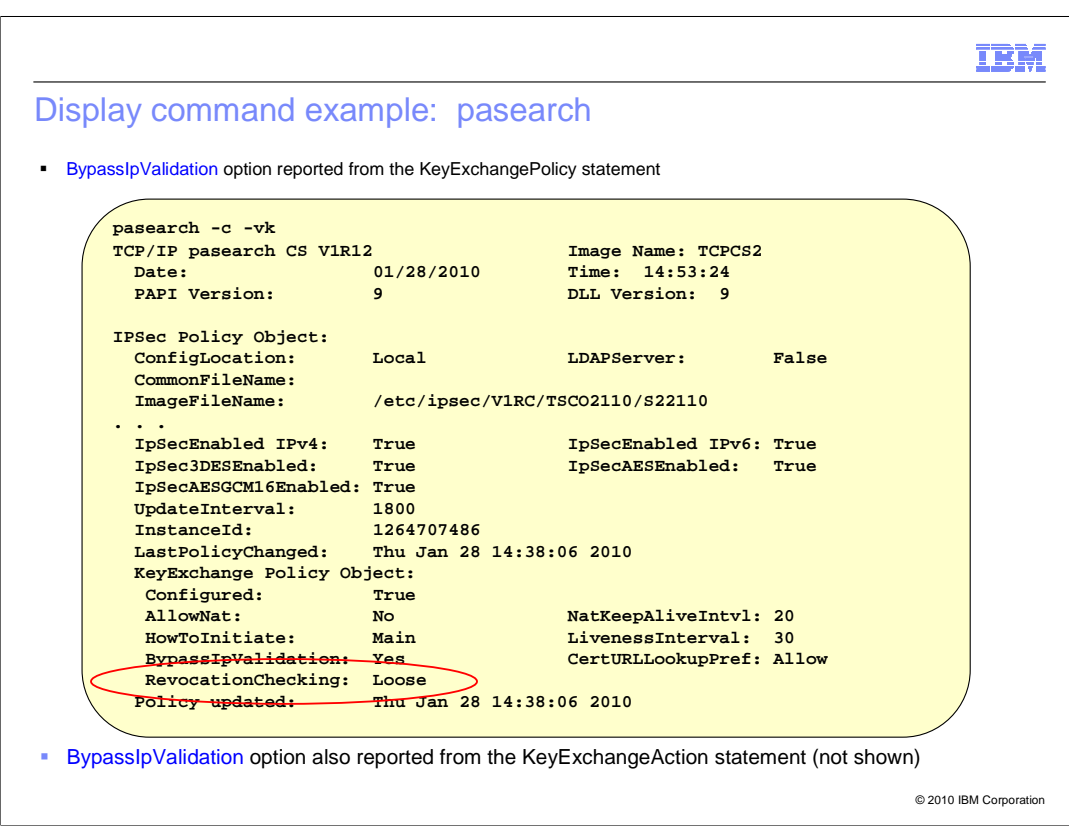

Use the pasearch command with the  $-c$  –vk options to report the value of the RevocationChecking option specified on the KeyExchangePolicy statement.

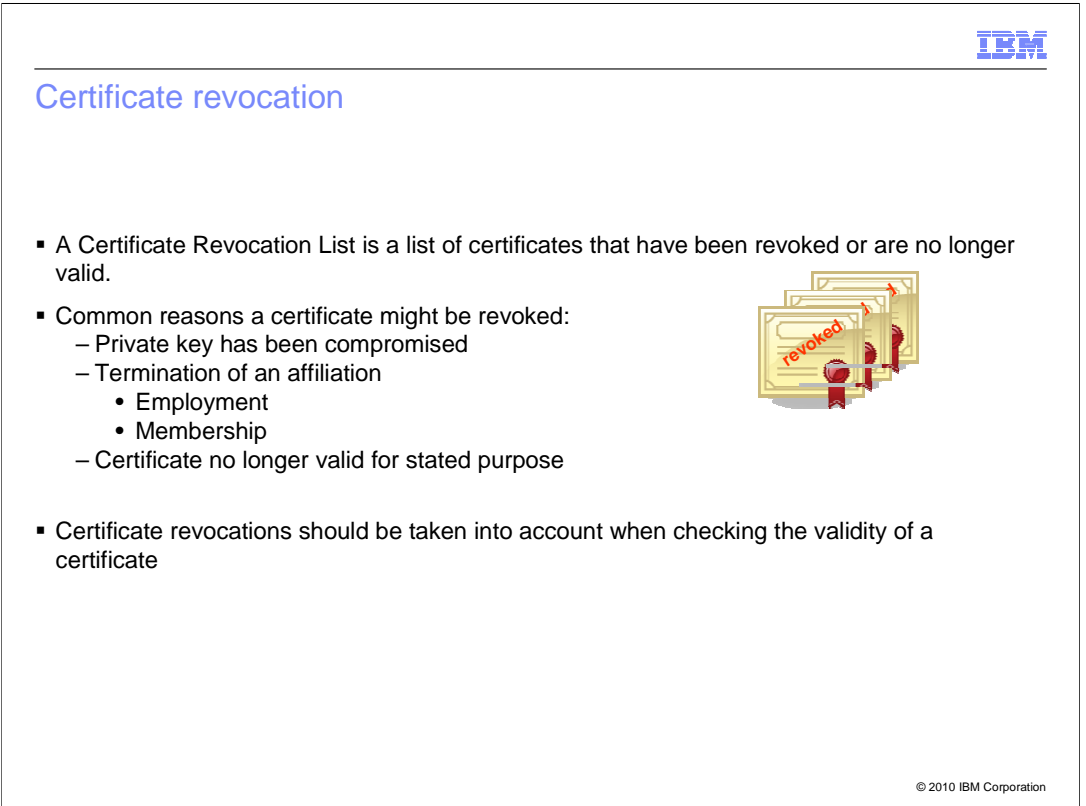

Here are a few common reasons why a certificate can be revoked. In general certificate revocation information should be consulted when validating a certificate; however, consulting revocation information can have performance implications..

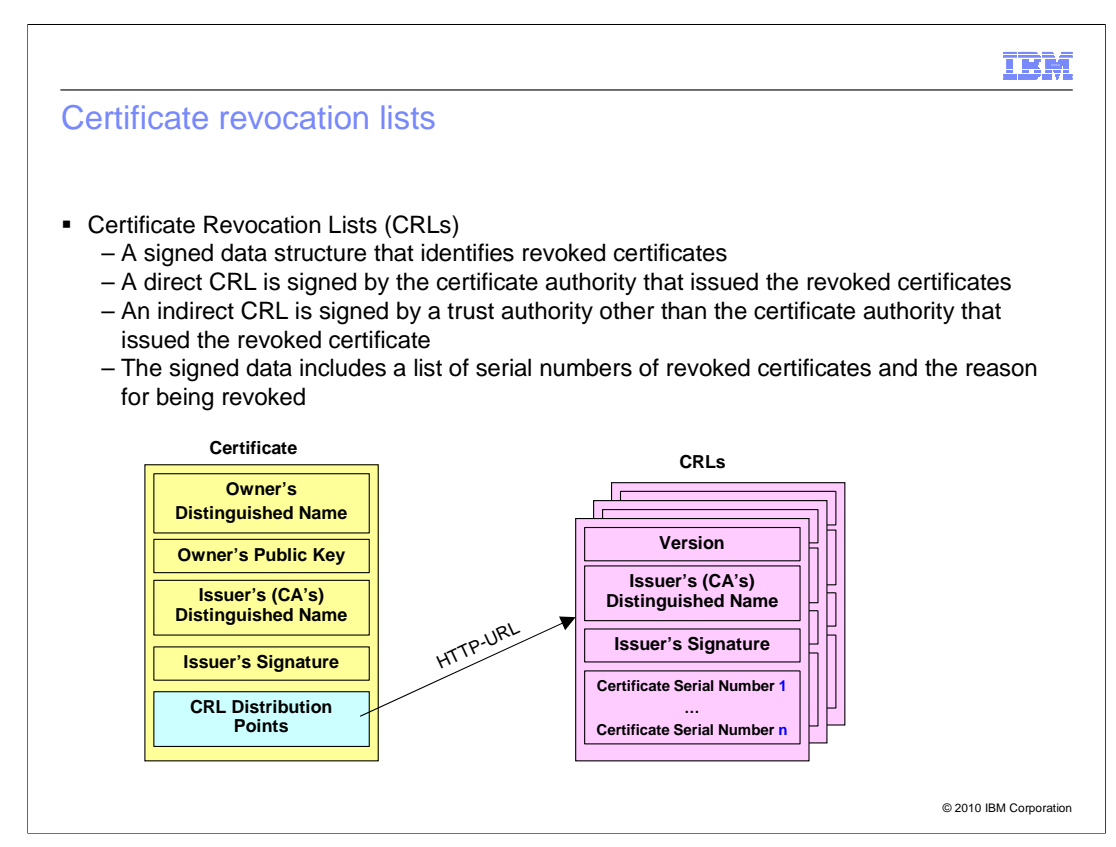

 Certificate revocation lists (CRLs) are one method to obtain certificate revocation information. The contents of a CRL are signed. Both certificates and CRLs originated as part of the ITU-T's X.509 protocol. The IETF PKIX working group created a profile for X.509 certificates and CRLs. This profile is applicable to IKE.

 The x.509 certificate contains one or more CRL Distribution point extensions. As least one of these extension contains a HTTP URL pointing to a CRL. Revoked certificates are listed by their serial numbers in the CRL.

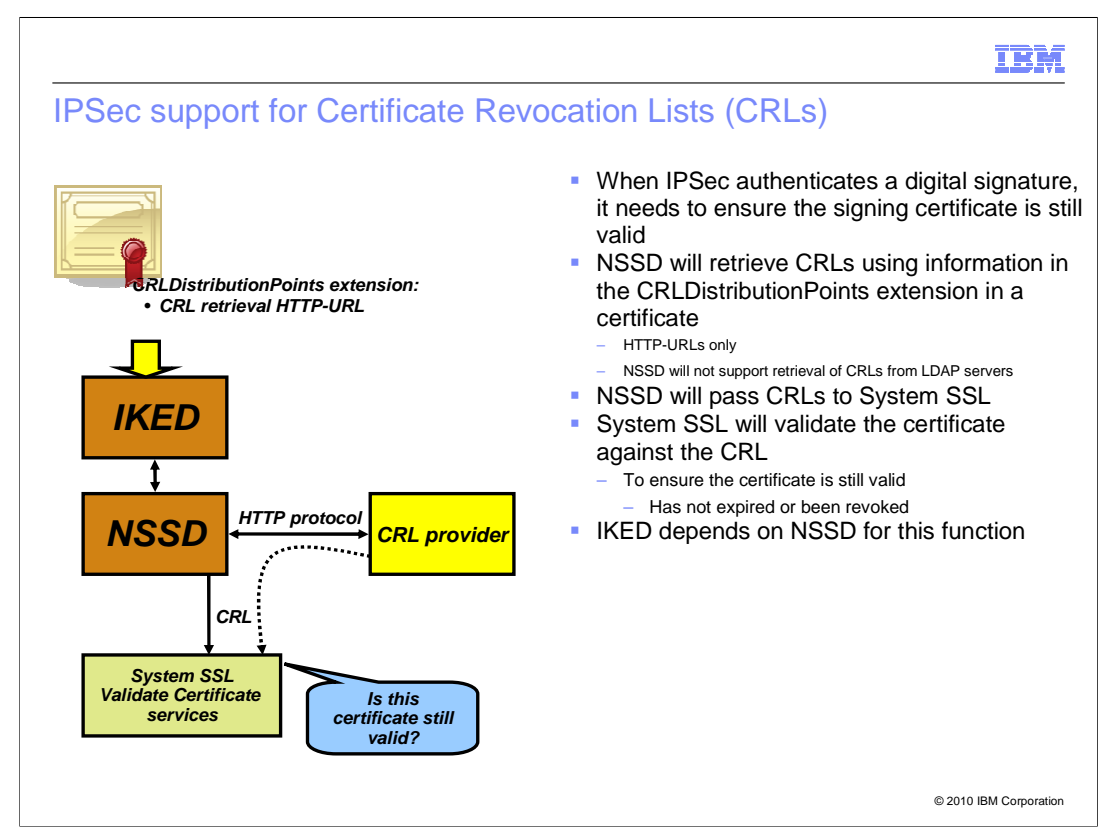

 IPsec must insure that all certificates are valid when it verifies a signature sent in the IKE flow. Support was added to NSSD to retrieve certificate revocation lists (CRLs) referenced in the certificate's CRLDistribiutionPoint extention. The retrieved CRLs along with the certificate trust chain are passed into System SSL when validating a EE certificate in order to insure the certificates have not expired or been revoked.

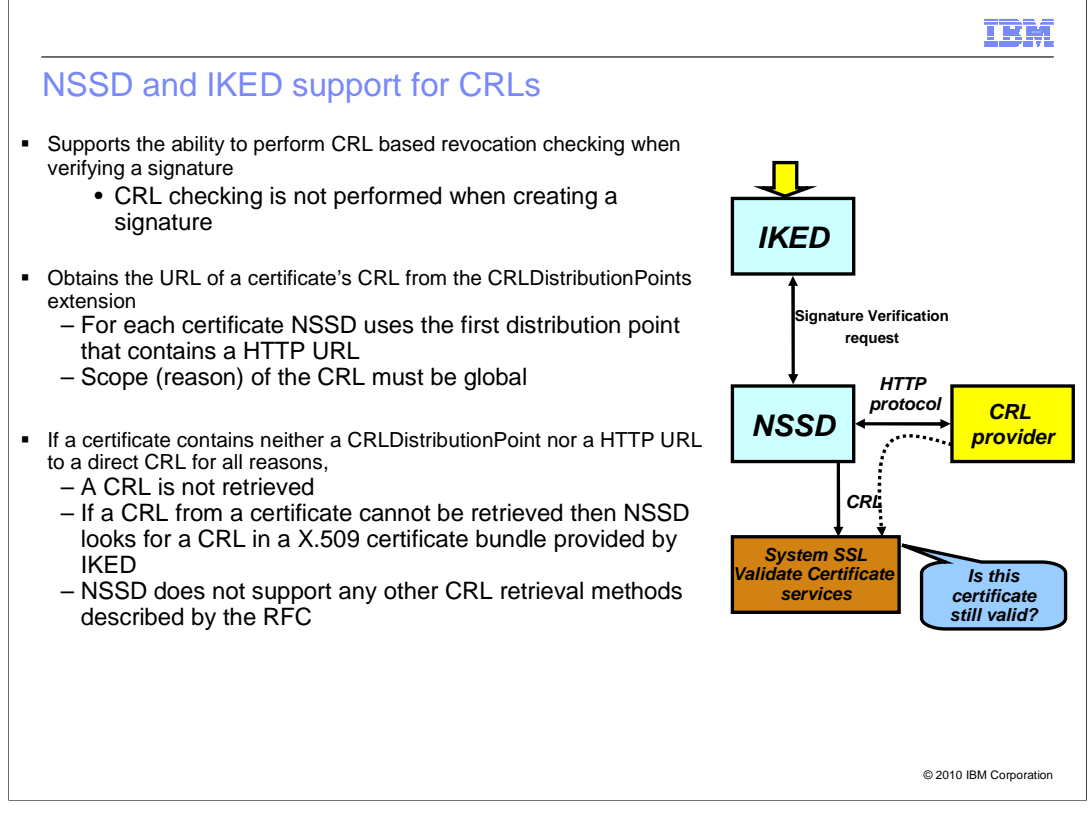

 The NSSD provides support to check revocation information using CRLs residing in an HTTP repository. CRLs are obtained by NSSD using a certificate's HTTP CRL distribution point or a CRL in a certificate bundle. IKED must be configured as a network security client to exploit CRL checking.

 NSSD only retrieves the CRL if the scope (reason) of the CRL is global. The CRL is global if the reason is not specified in the CRL distribution points extension or it is specified with a value of X'FF".

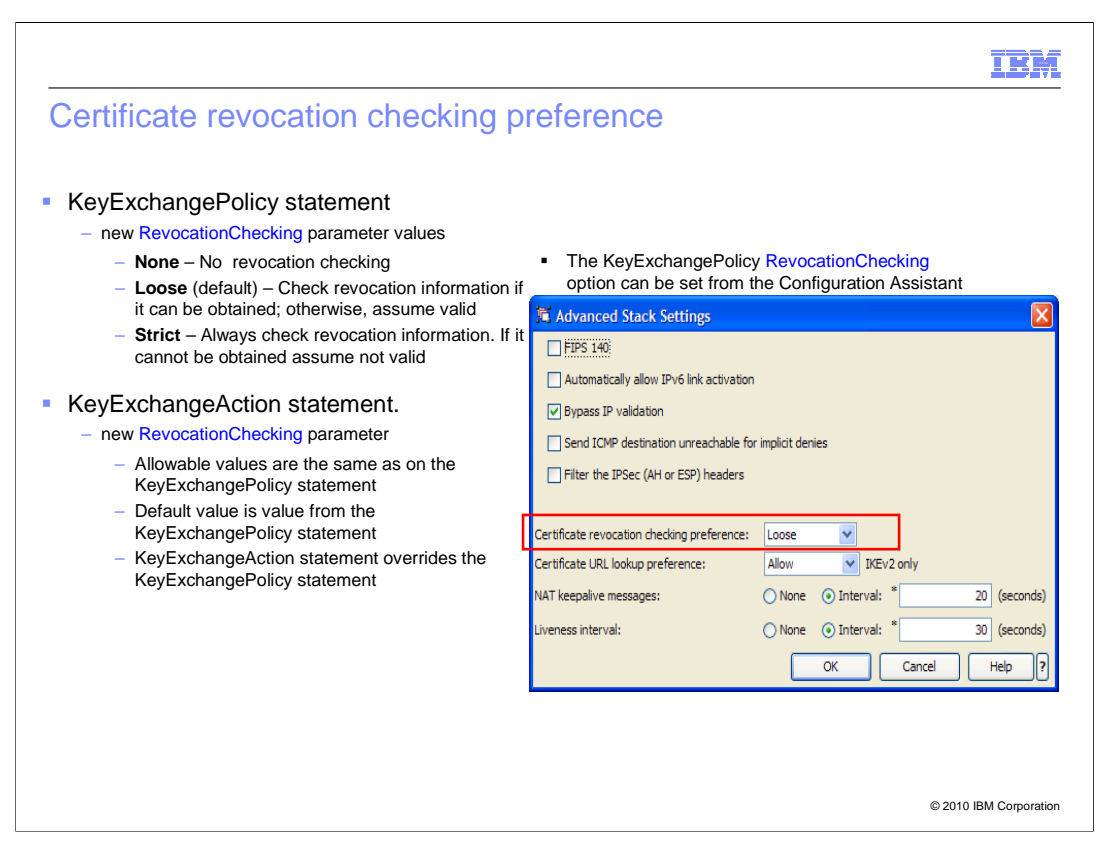

 The RevocationChecking parameter can be specified on the KeyExchangePolicy and the KeyExchangeAction statements.

 On the KeyExchangePolicy statement, the new RevocationChecking parameter has three possible values. **None** means no revocation checking. **Loose** means check the revocation information if it can be obtained; otherwise, assume it is valid. **Strict** means always check revocation information. If it cannot be obtained, assume it is not valid. The default value is **Loose.** 

 The Configuration Assistant supports the new KeyExchangePolicy RevocationChecking parameter in the IPSec Perspective, on the Advanced Stack Settings panel.

 The Configuration Assistant also supports the new KeyExchangeAction RevocationChecking parameter in the IPSec Perspective, on the connectivity rules Advanced Connectivity Rule Settings panel. This panel can be found by selecting the IPSec Perspective, select the required connectivity rule, then select the AdditionalSettings tab and press the Advanced button.

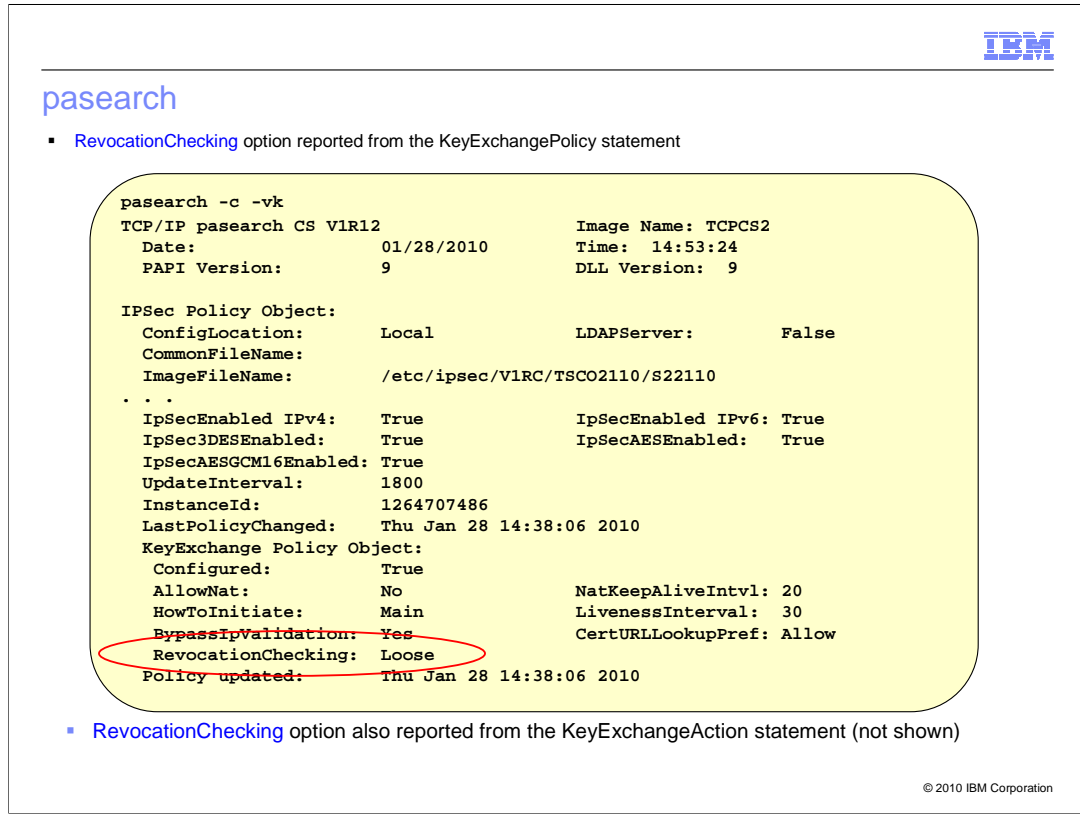

Use the pasearch command with the  $-c$  –vk options to report the value of the RevocationChecking option specified on the KeyExchangePolicy statement.

 Use the pasearch command with the –a –vk options to report the value of the RevocationChecking option specified on the KeyExchangeAction statement, which is not shown on this page.

## **IBM**

## Supported IKED configurations for new functions

 The table below summarizes the new function added to support Certificate Revocation List processing and identifies the supported IKED configurations

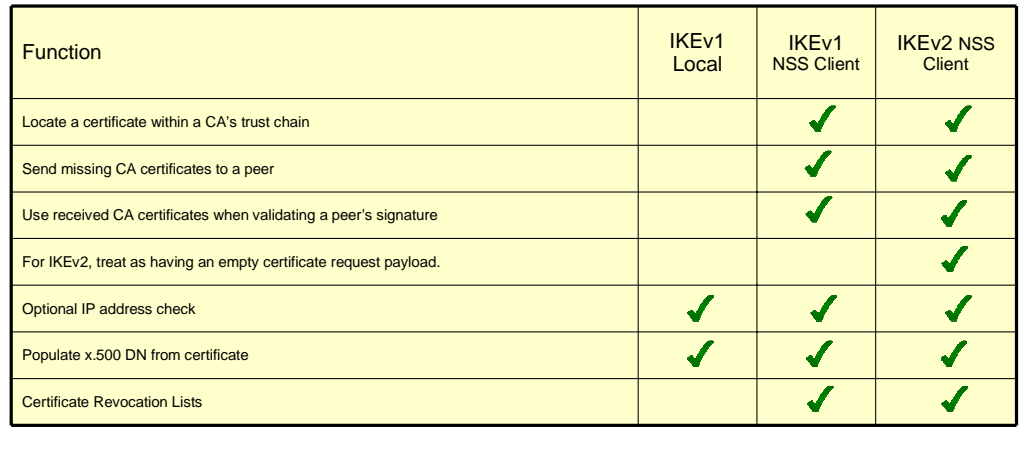

© 2010 IBM Corporation

The table shows by protocol (IKEv1 or IKEv2) and configuration which certificate revocation lists are supported.

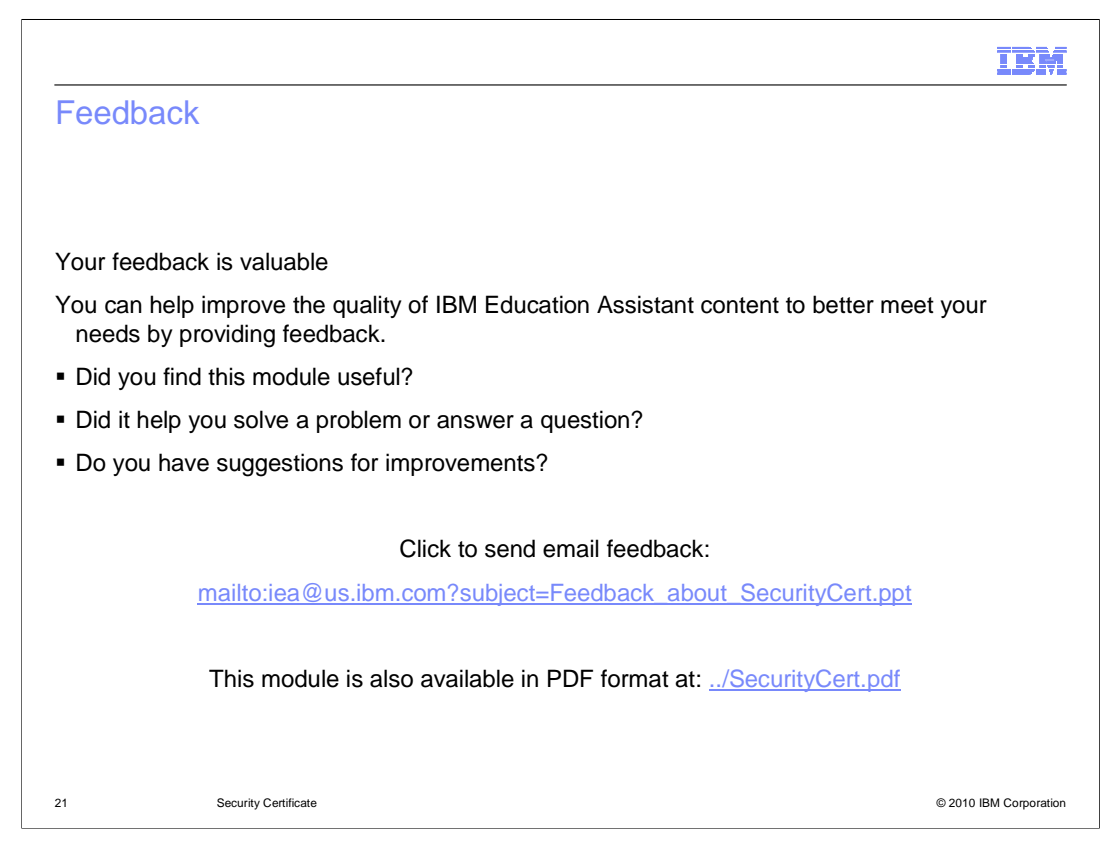

 You can help improve the quality of IBM Education Assistant content by providing feedback.

## Trademarks, disclaimer, and copyright information

IBM, the IBM logo, ibm.com, and z/OS are trademarks or registered trademarks of International Business Machines Corp., registered in many<br>jurisdictions worldwide. Other product and service names might be trademarks of IBM available on the web at "Copyright and trademark information" at http://www.ibm.com/legal/copytrade.shtml

THE INFORMATION CONTAINED IN THIS PRESENTATION IS PROVIDED FOR INFORMATIONAL PURPOSES ONLY. WHILE EFFORTS WERE<br>"AS IS" WITHOUT WARRANTY OF ANY KIND, EXPRESS OR IMPLIED. IN ADDITION, THIS INFORMATION IS BASED ON IBM'S CURRE

© Copyright International Business Machines Corporation 2010. All rights reserved.

22 © 2010 IBM Corporation

IBM